**Вариант 1 Циклы** 1. Определите, что будет напечатано в результате выполнения следующего скрипта:  $s = 0$ for k in range $(3,11)$ :  $s = s + k$ print(s) 2. Определите, что будет напечатано в результате выполнения следующего скрипта:  $s = 1$ for k in range $(1,30)$ :  $s = (k - 5)^* s$ print(s) 3. Определите, что будет напечатано в результате выполнения следующего скрипта:  $z = 30$ for  $n$  in range(30): if  $n > 10$ :  $z = z - n$ else:  $z = z + n$  $print(z)$ 4. Определите, что будет напечатано в результате выполнения следующего скрипта:  $a = 23$  $b = 4$ while  $a > b$ : if a % 2 = 0:  $b = b + a$ else:  $a = a - 2 * b + 1$ print(b) 5. Определите, что будет напечатано в результате выполнения следующего скрипта:  $c = 1$  $m = 123$ while  $m > 1$ :  $d = m \frac{9}{6} 10$  $c = c * d$  $m = m / l$  10 print(c) **Вариант 1 Циклы** 1. Определите, что будет напечатано в результате выполнения следующего скрипта:  $s = 0$ for k in range $(3,11)$ :  $s = s + k$ print(s) 2. Определите, что будет напечатано в результате выполнения следующего скрипта:  $s = 1$ for k in range $(1,30)$ :  $s = (k - 5)^* s$ print(s) 3. Определите, что будет напечатано в результате выполнения следующего скрипта:  $z = 30$ for  $n$  in range(30): if  $n > 10$ :  $z = z - n$ else:  $z = z + n$  $print(z)$ 4. Определите, что будет напечатано в результате выполнения следующего скрипта:  $a = 23$  $b = 4$ while  $a > b$ : if a % 2 = 0:  $b = b + a$ else:  $a = a - 2 * b + 1$ print(b) 5. Определите, что будет напечатано в результате выполнения следующего скрипта:  $c = 1$  $m = 123$ while  $m > 1$ :  $d = m \% 10$  $c = c * d$  $m = m$  // 10 print(c)

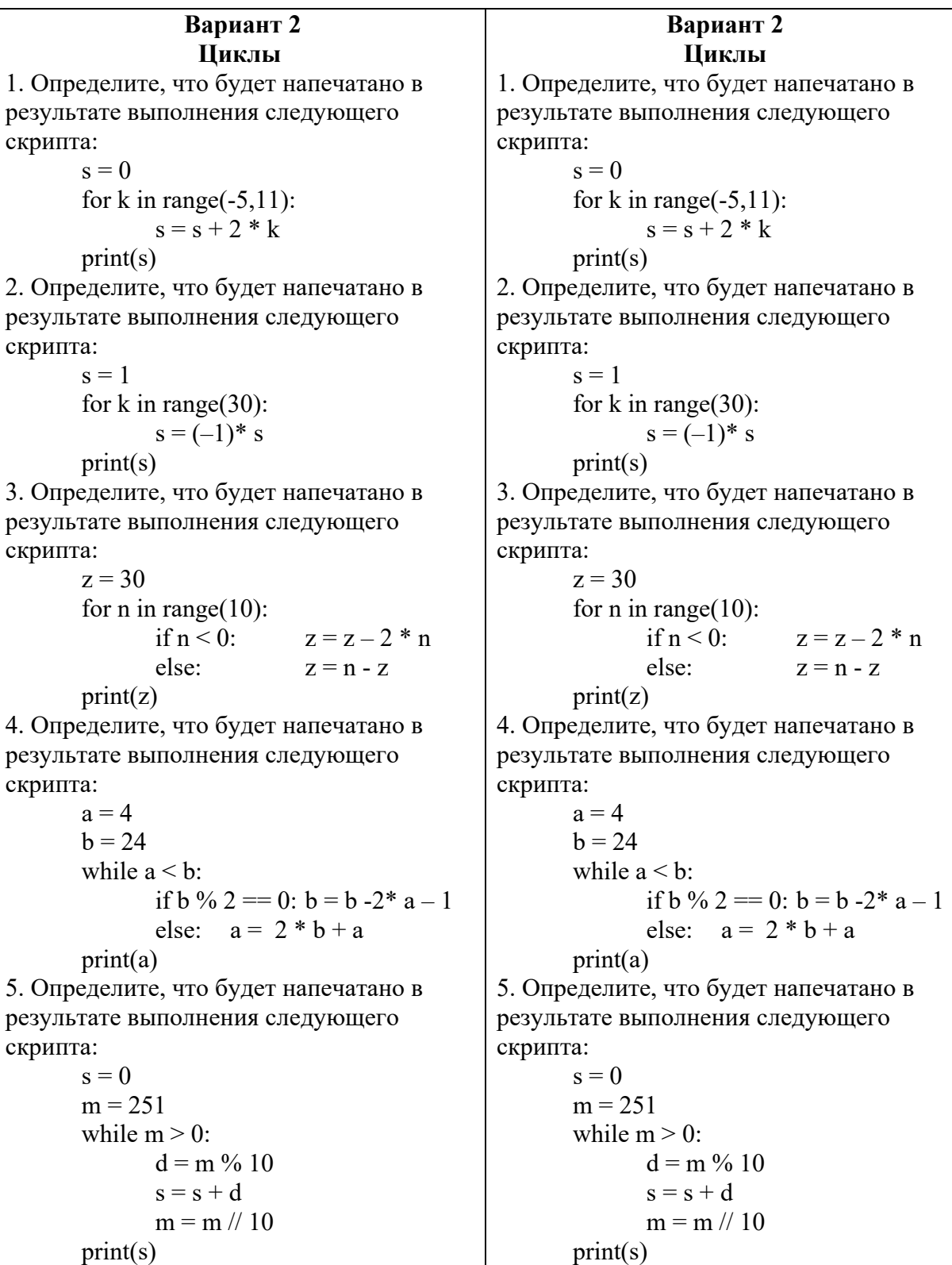

**Вариант 3 Циклы** 1. Определите, что будет напечатано в результате выполнения следующего скрипта:  $s = 0$ for k in range $(-2,17)$ :  $s = s + k$ print(s) 2. Определите, что будет напечатано в результате выполнения следующего скрипта:  $s = 1$ for k in range $(1,4)$ :  $s = (k - 8)^* s$ print (s) 3. Определите, что будет напечатано в результате выполнения следующего скрипта:  $z = 30$ for  $n$  in range(30): if  $n > 10$ :  $z = z + n$ else:  $z = z - n$  $print(z)$ 4. Определите, что будет напечатано в результате выполнения следующего скрипта:  $a = 10$  $b = 1$ while  $a > b$ : if a % 2 = 0:  $b = b + a$ else:  $a = a - 2 * b + 1$ print(b) 5. Определите, что будет напечатано в результате выполнения следующего скрипта:  $c = 1$  $m = 516$ while  $m > 1$ :  $d = m \frac{9}{6} 10$  $c = c * d$  $m = m / l$  10 print(c) **Вариант 3 Циклы** 1. Определите, что будет напечатано в результате выполнения следующего скрипта:  $s = 0$ for k in range $(-2,17)$ :  $s = s + k$ print(s) 2. Определите, что будет напечатано в результате выполнения следующего скрипта:  $s = 1$ for k in range $(1,4)$ :  $s = (k - 8)^* s$ print (s) 3. Определите, что будет напечатано в результате выполнения следующего скрипта:  $z = 30$ for  $n$  in range(30): if  $n > 10$ :  $z = z + n$ else:  $z = z - n$  $print(z)$ 4. Определите, что будет напечатано в результате выполнения следующего скрипта:  $a = 10$  $b = 1$ while  $a > b$ : if a % 2 = 0:  $b = b + a$ else:  $a = a - 2 * b + 1$ print(b) 5. Определите, что будет напечатано в результате выполнения следующего скрипта:  $c = 1$  $m = 516$ while  $m > 1$ :  $d = m \% 10$  $c = c * d$  $m = m$  // 10 print(c)

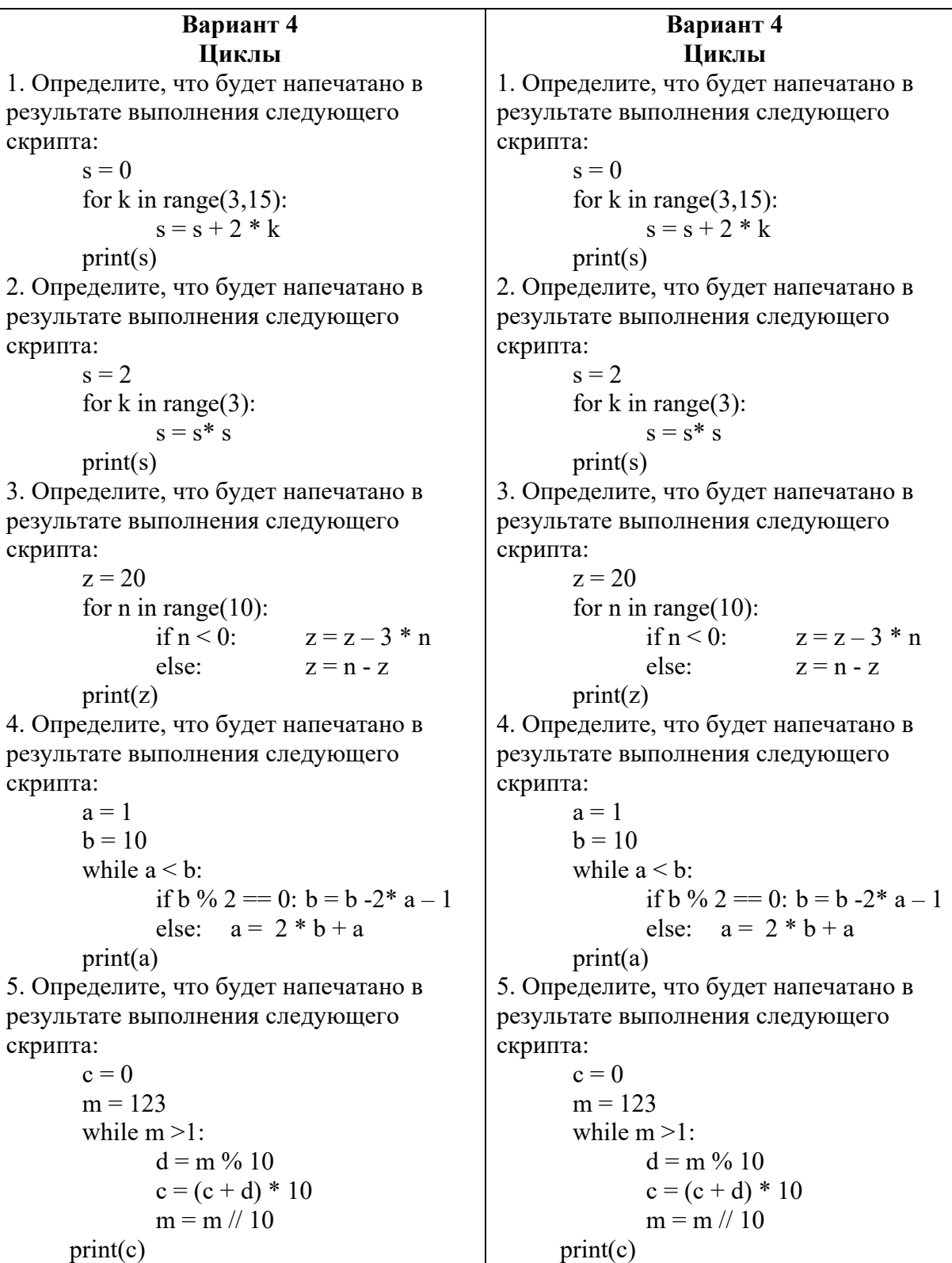